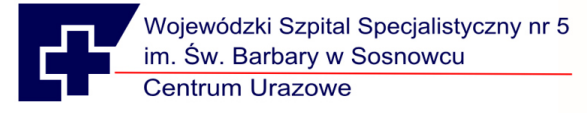

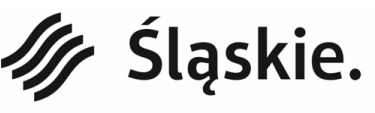

Jednostka ochrony zdrowia Samorządu Województwa Śląskiego.

22/PNE/SW/2020 Załącznik nr 1 do SIWZ

# **Opis przedmiotu zamówienia**

**Część 1** 

# **Zestaw do endosonografii – 1 sztuka**

Nazwa sprzętu: ………………………………………

Model: ……………………………………………….

Typ: …………………………………………………

Rok produkcji: nie starszy niż **2019** (sprzęt/ fabrycznie nowy nieużywany , nierekondycjonowany)

Producent: …………………………………………….

Kraj produkcji: …………………………………………….

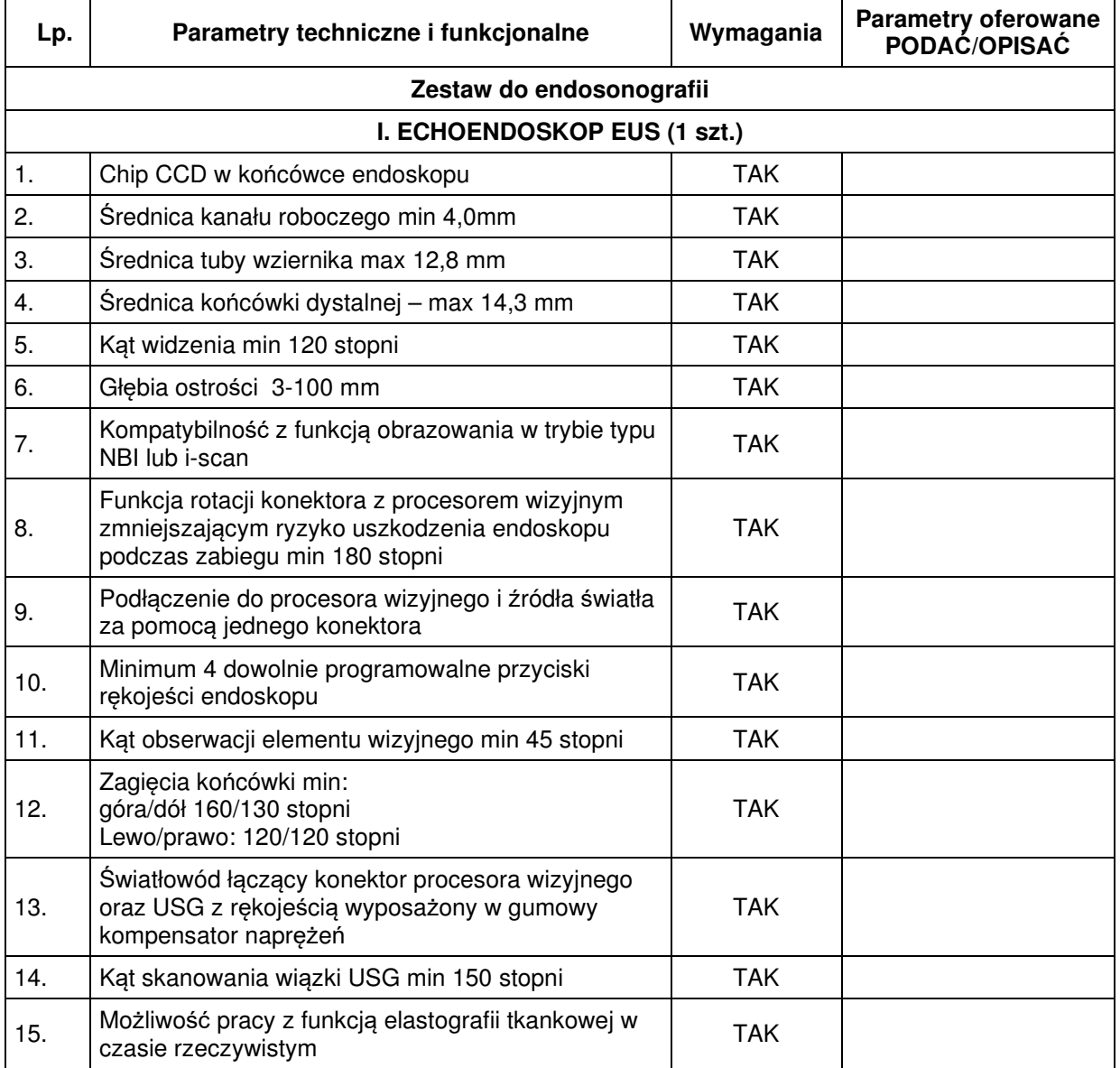

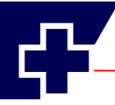

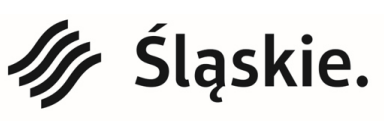

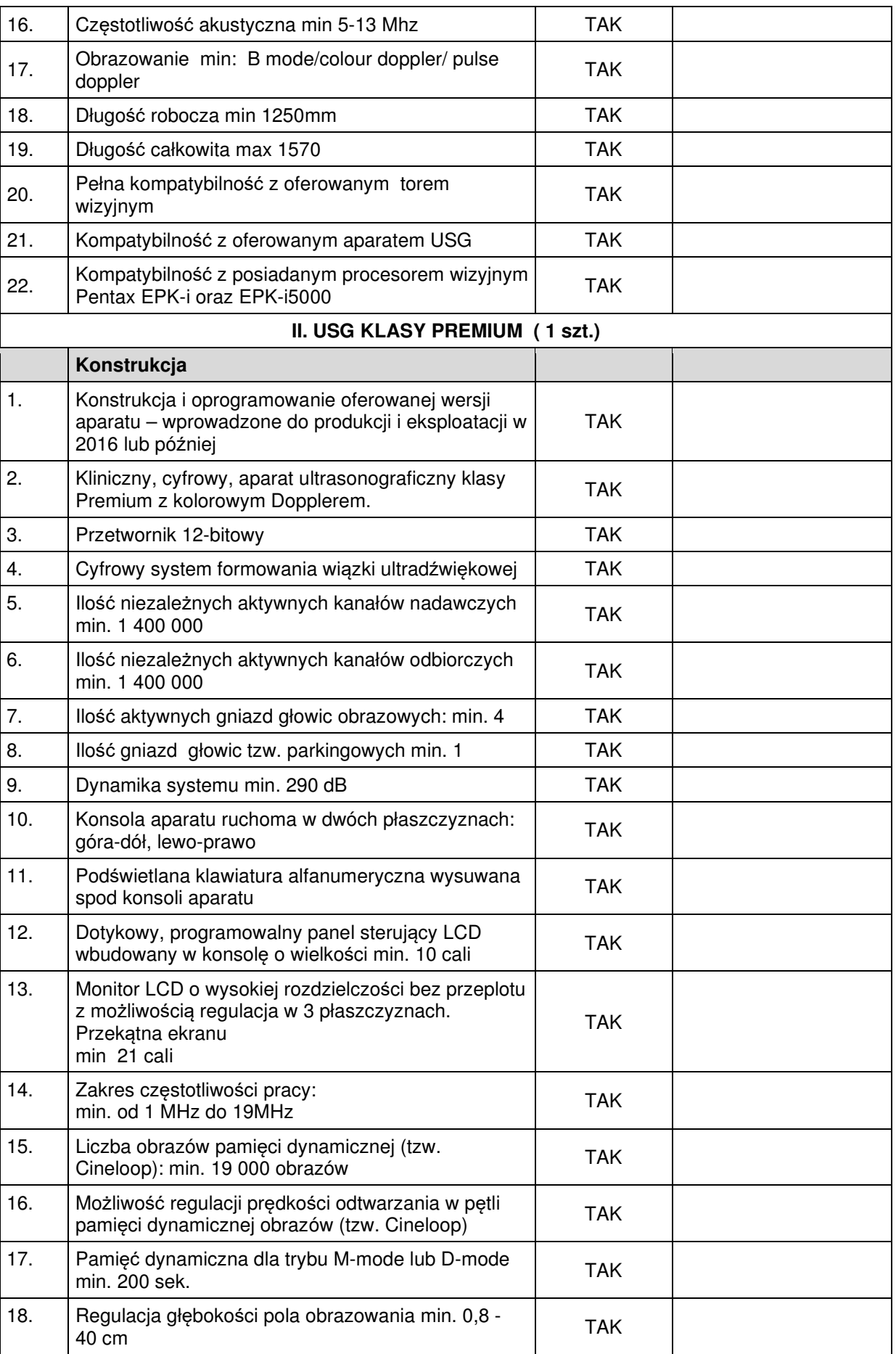

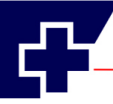

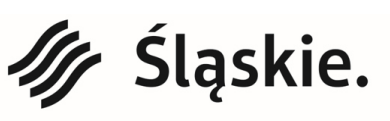

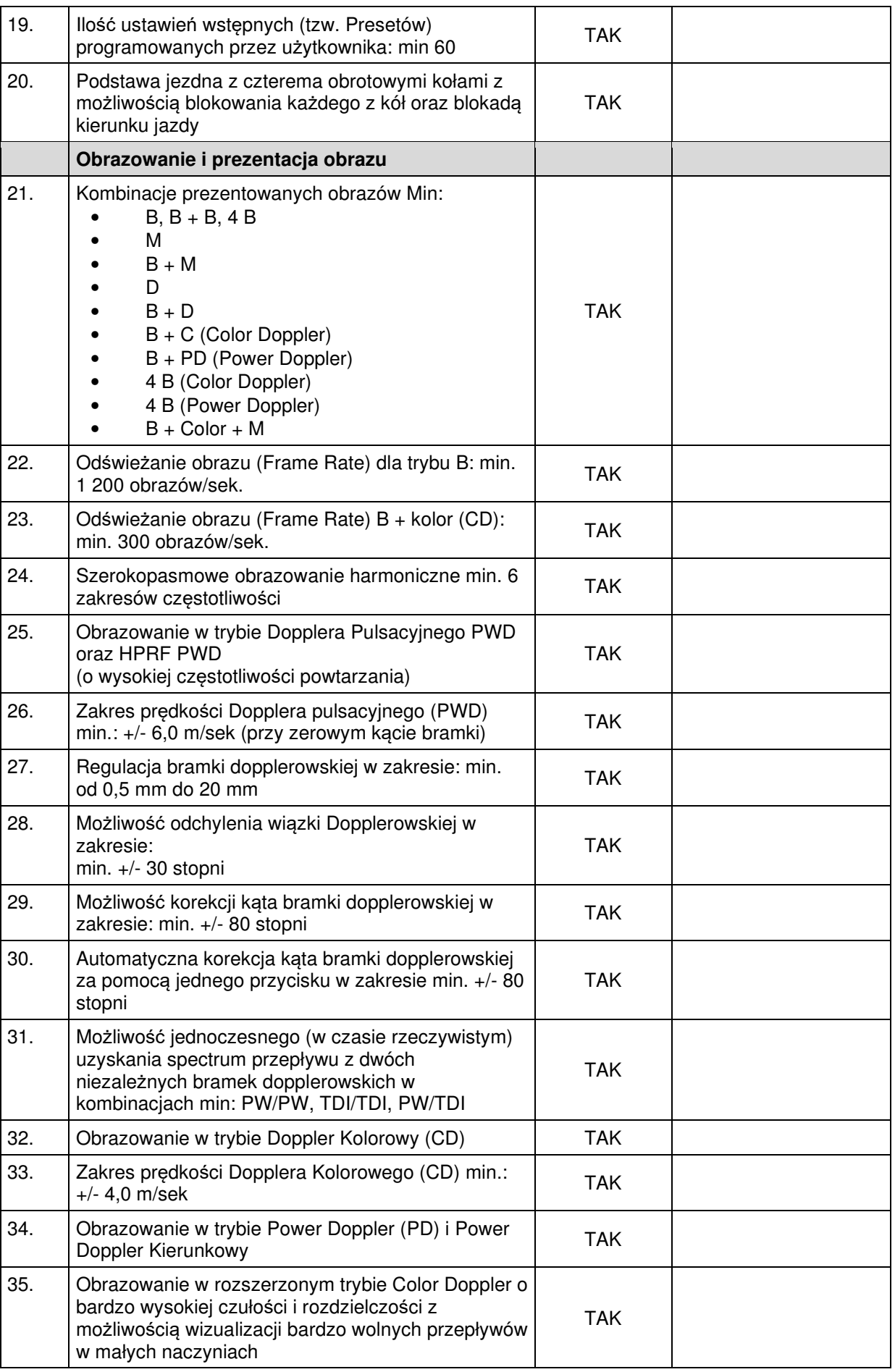

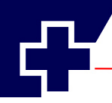

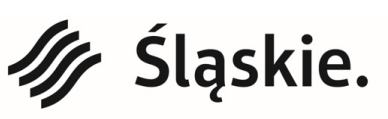

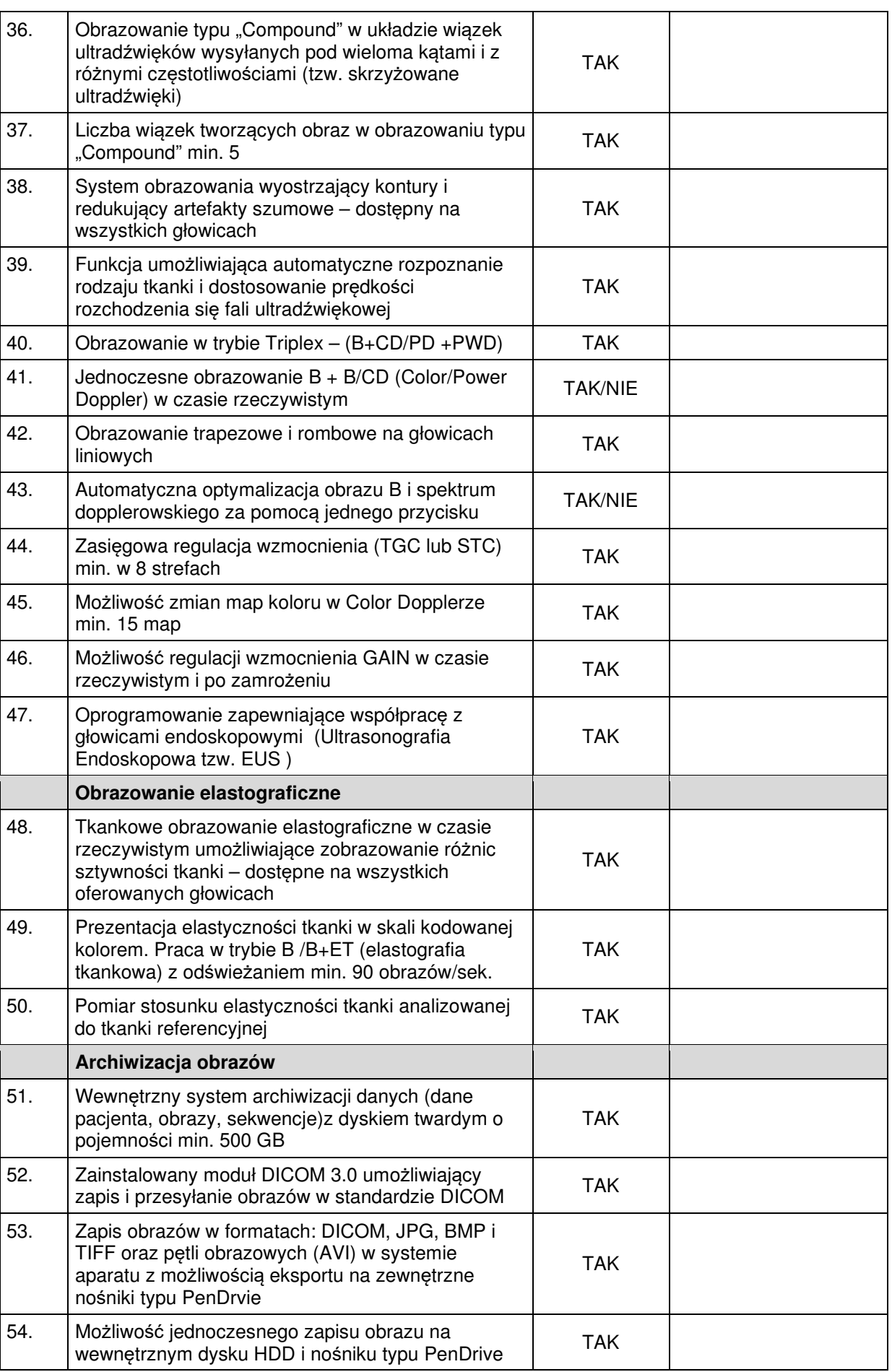

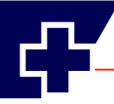

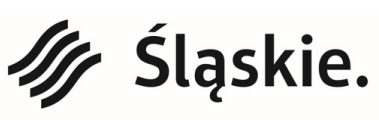

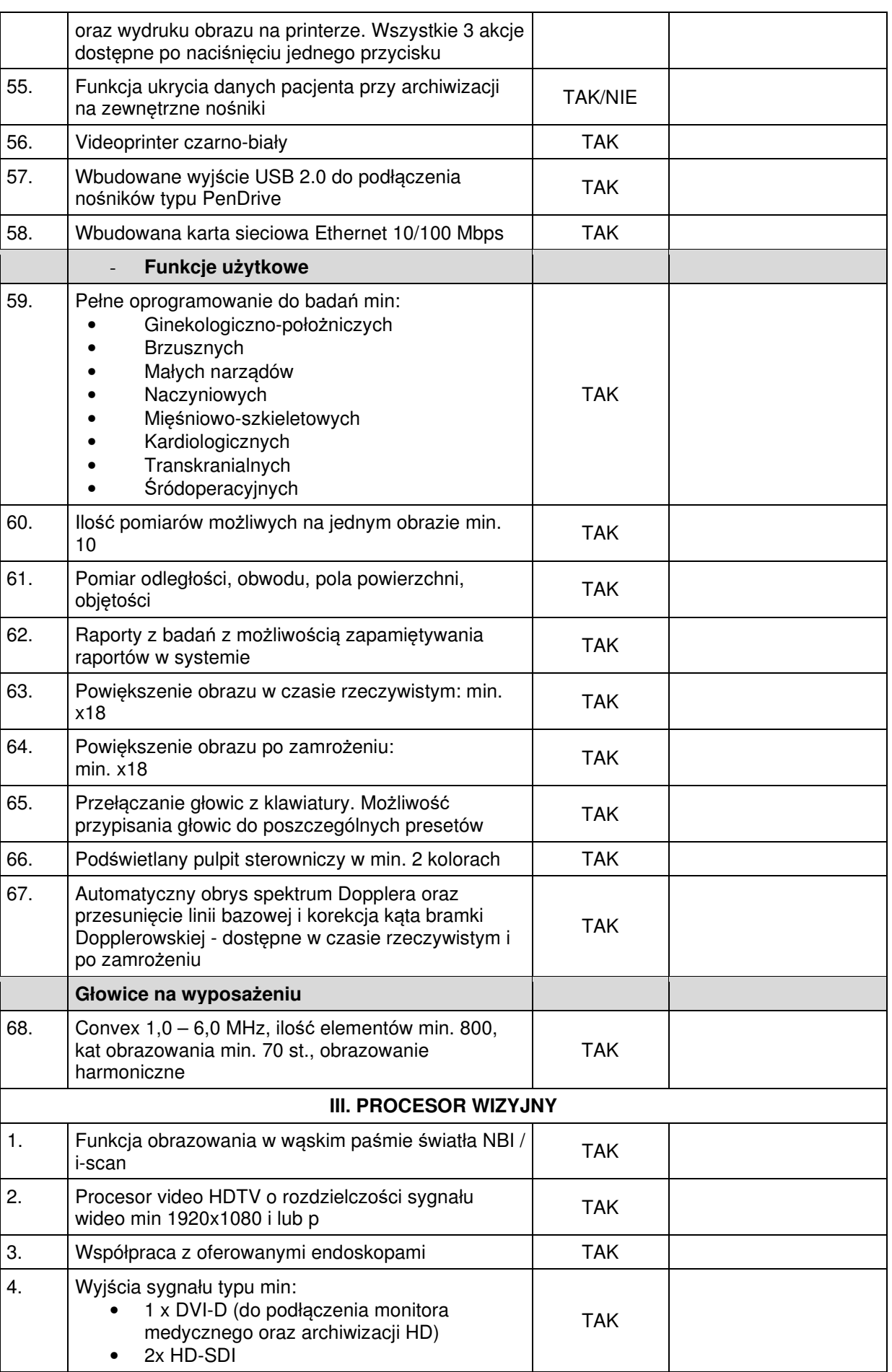

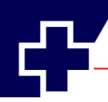

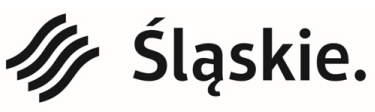

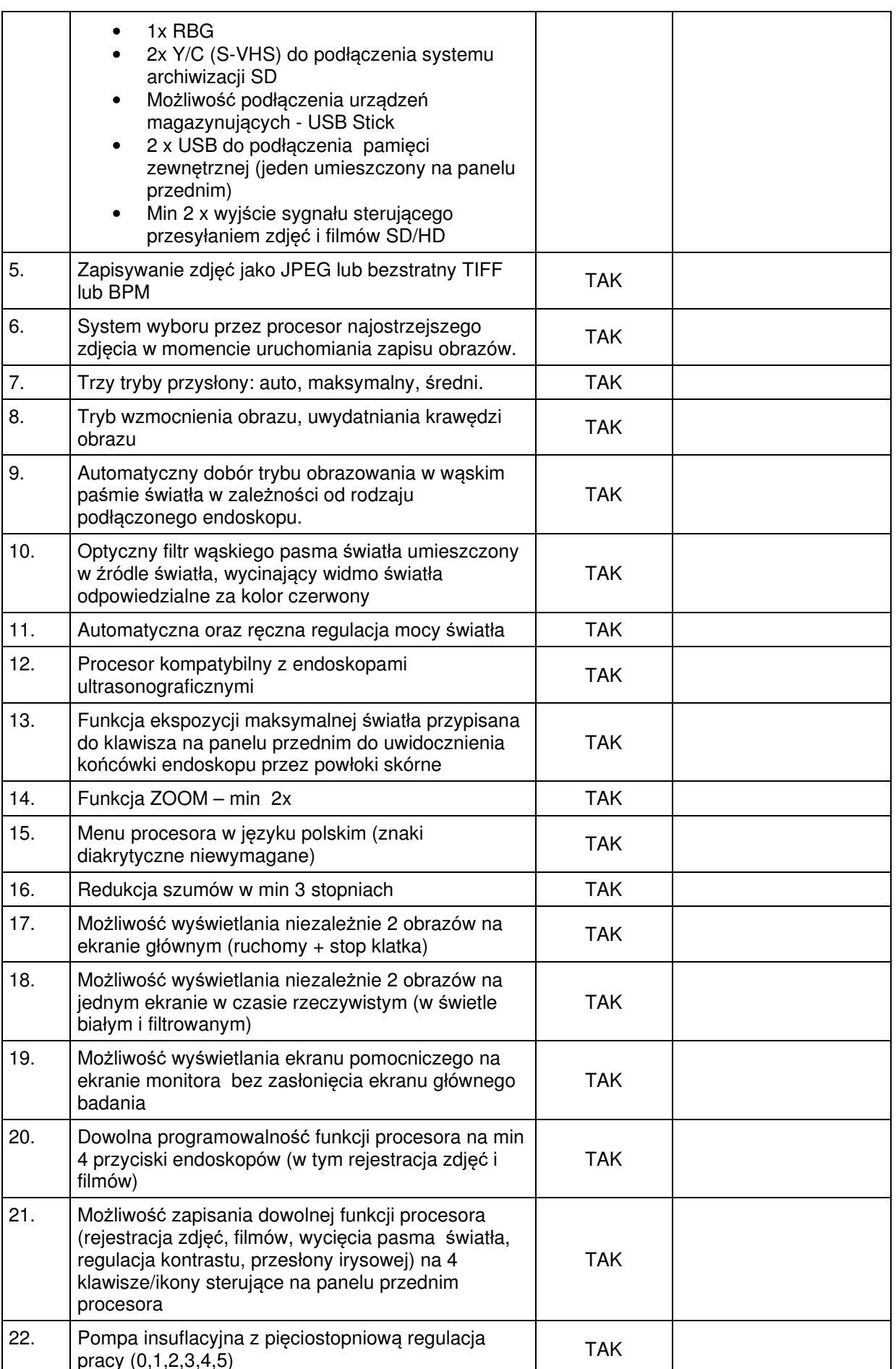

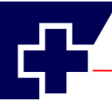

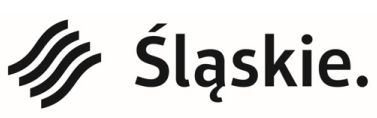

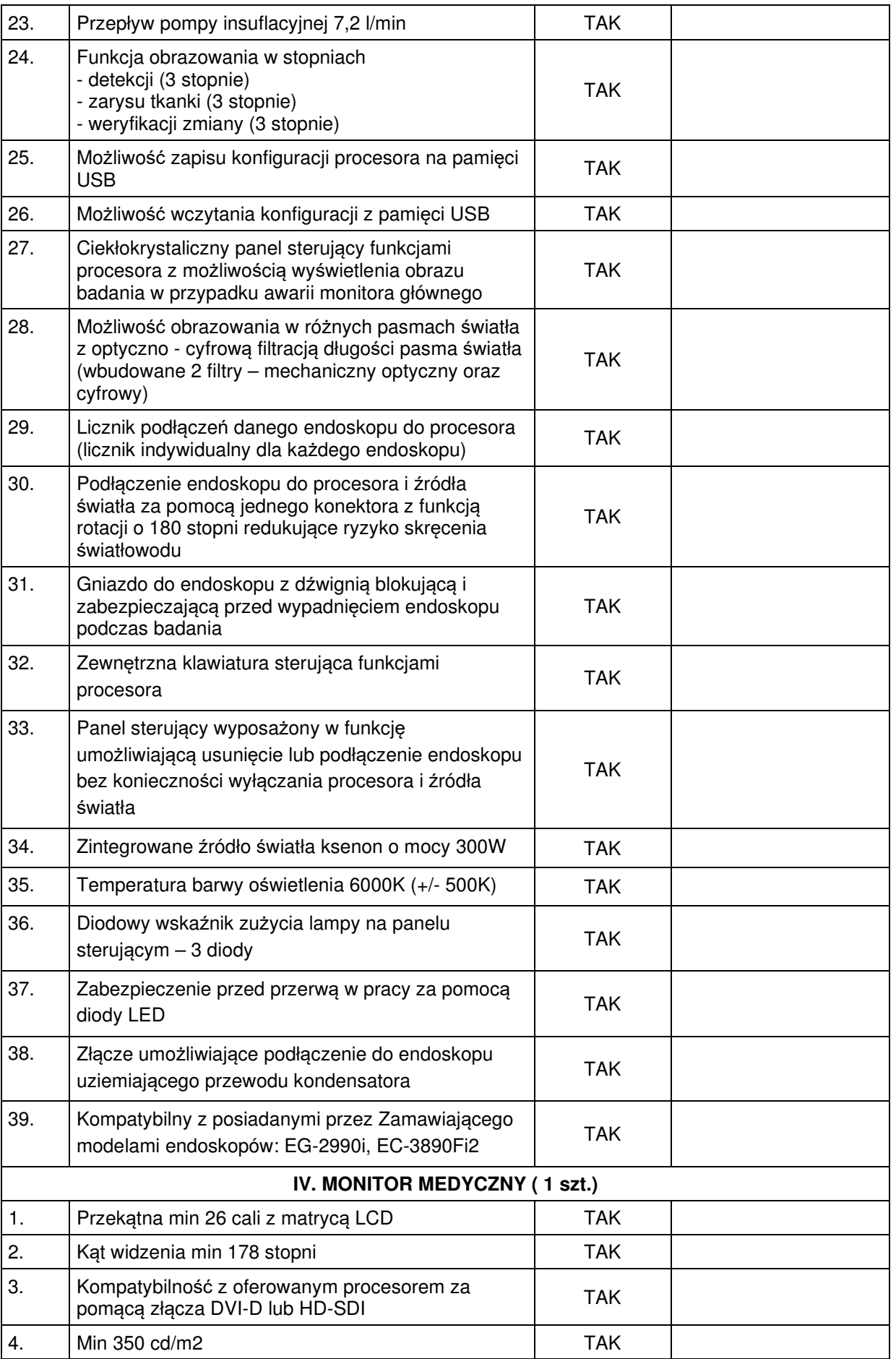

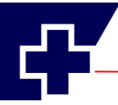

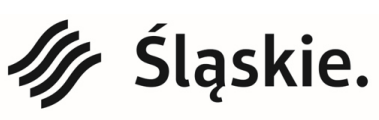

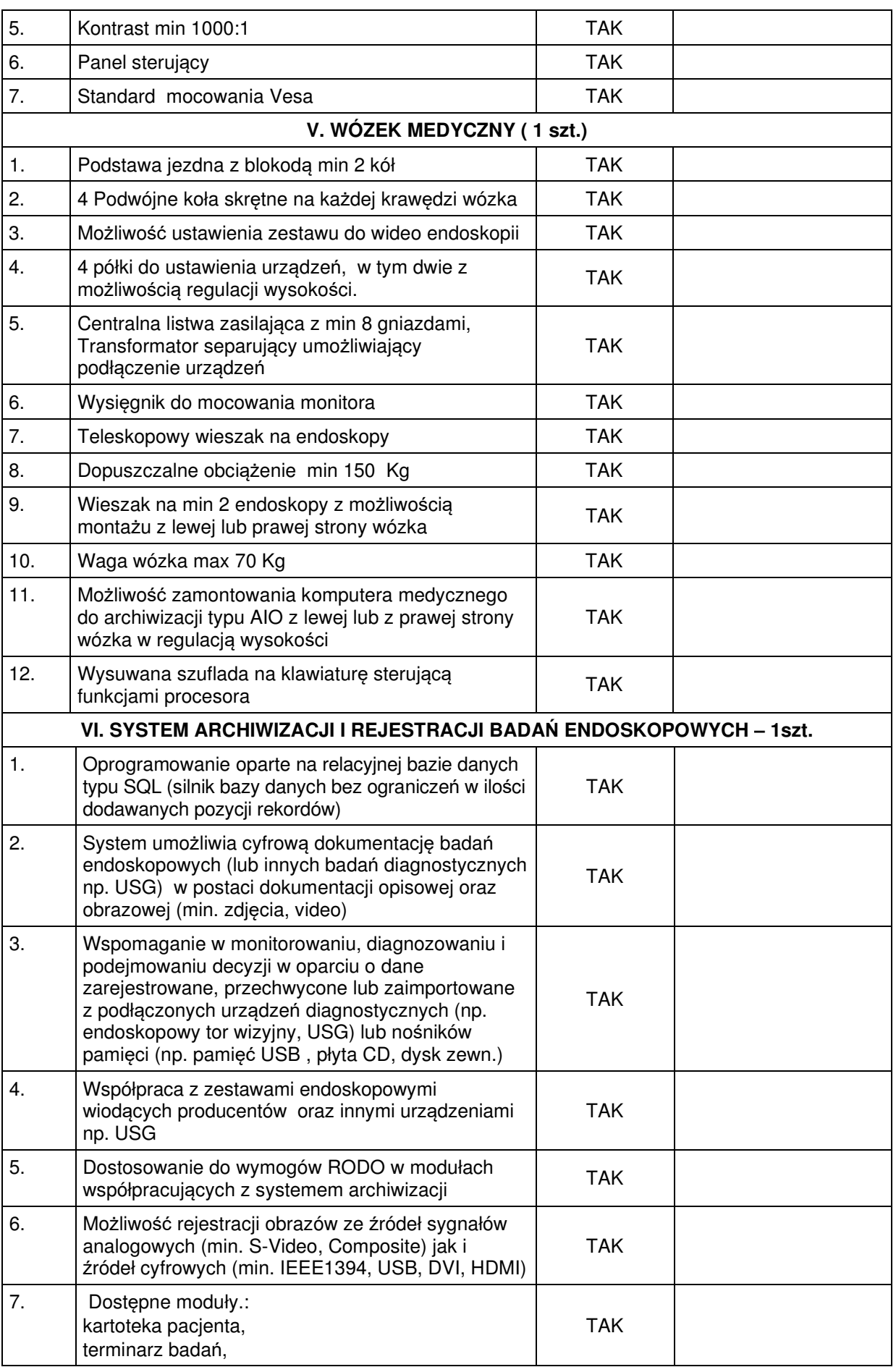

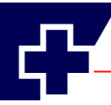

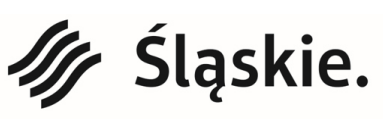

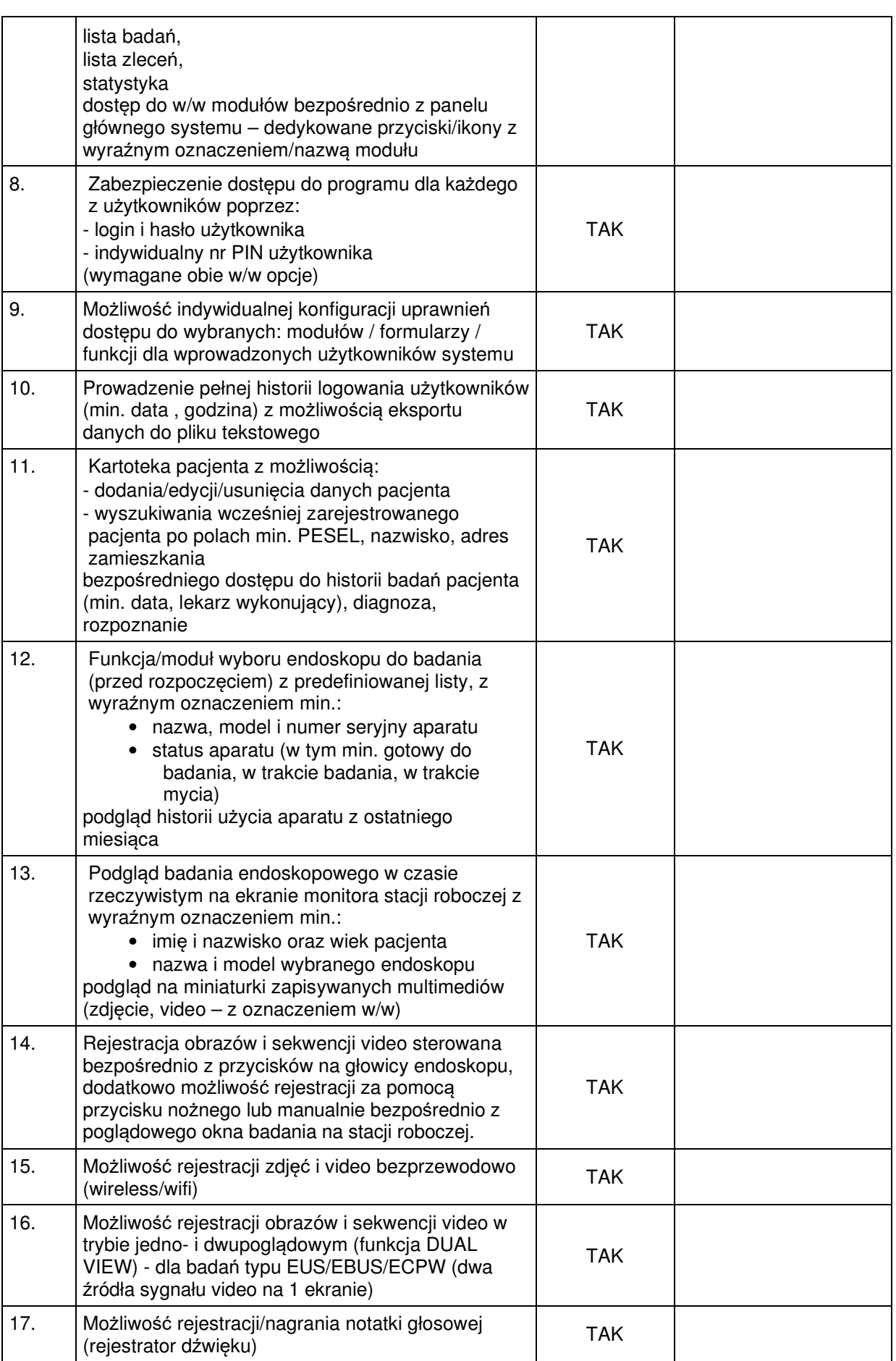

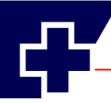

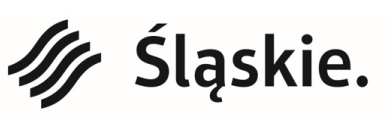

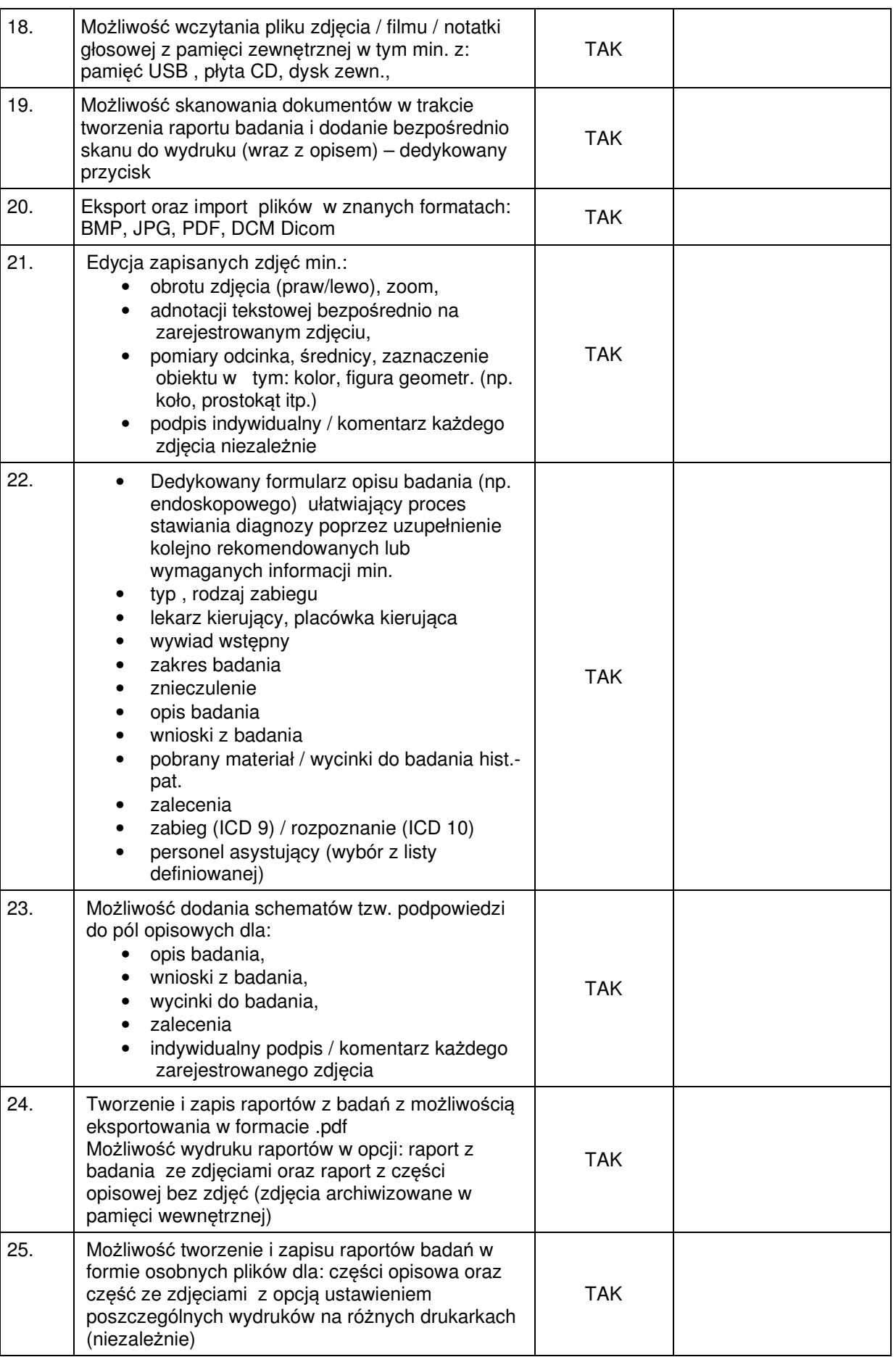

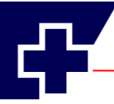

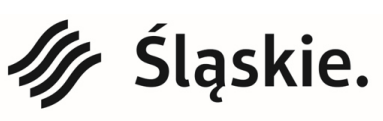

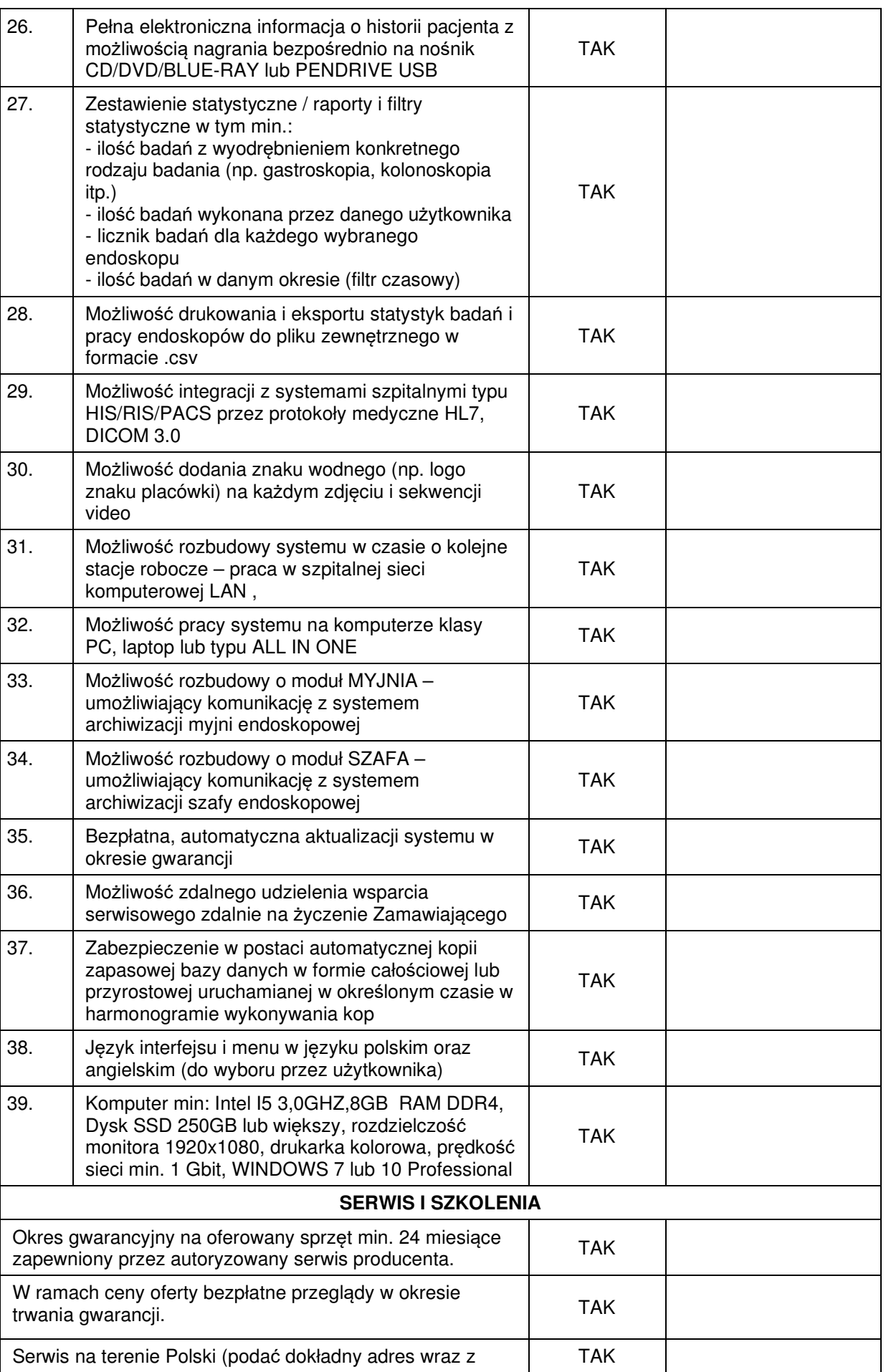

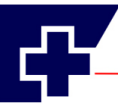

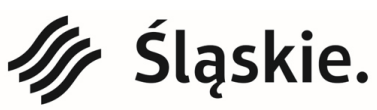

Jednostka ochrony zdrowia Samorządu Województwa Śląskiego.

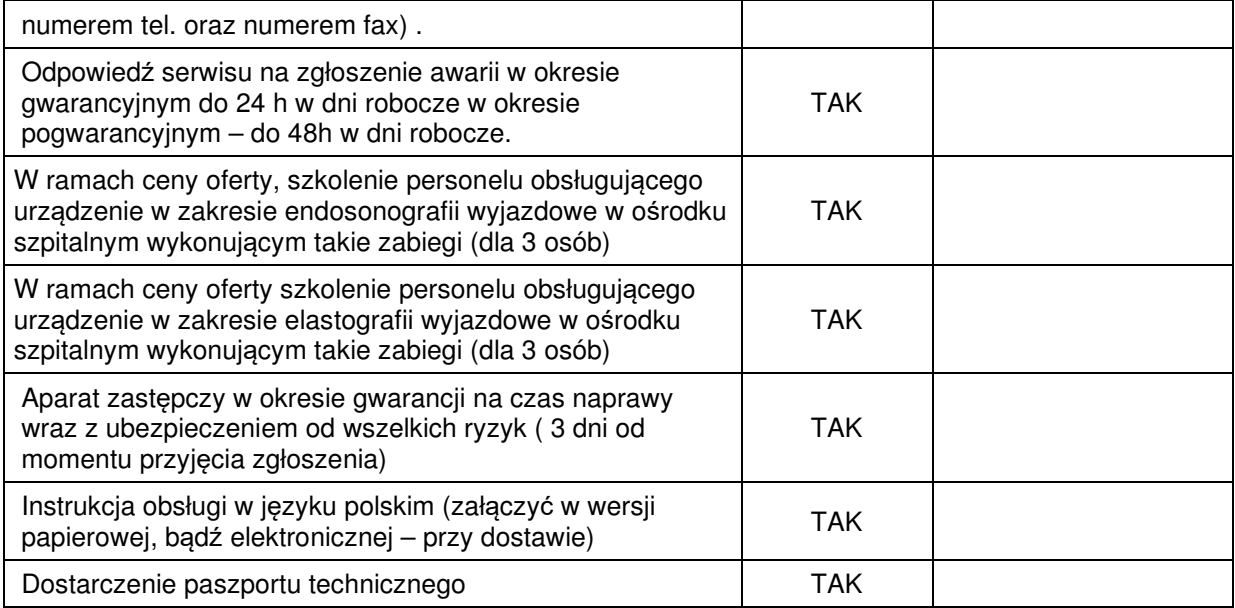

.............................................................. Data i podpis Wykonawcy

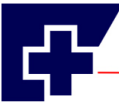

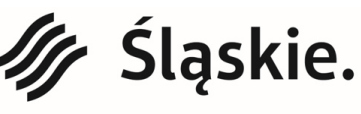

## **Część 2**

### **Materac przeciwodleżynowy zmiennociśnieniowy z pompą pneumatyczną i pokrowcem. – 37 sztuk**

Materac aktywny do terapii przeciwodleżynowej oraz umożliwiający leczenie odleżyn u pacjentów, u których wcześniej powstały.

**…………………..……………………………………………………………………………**  (należy podać nazwę/producenta/model)

Rok produkcji: **2019** (sprzęt medyczny fabrycznie nowy, nieużywany, nierekondycjonowany).

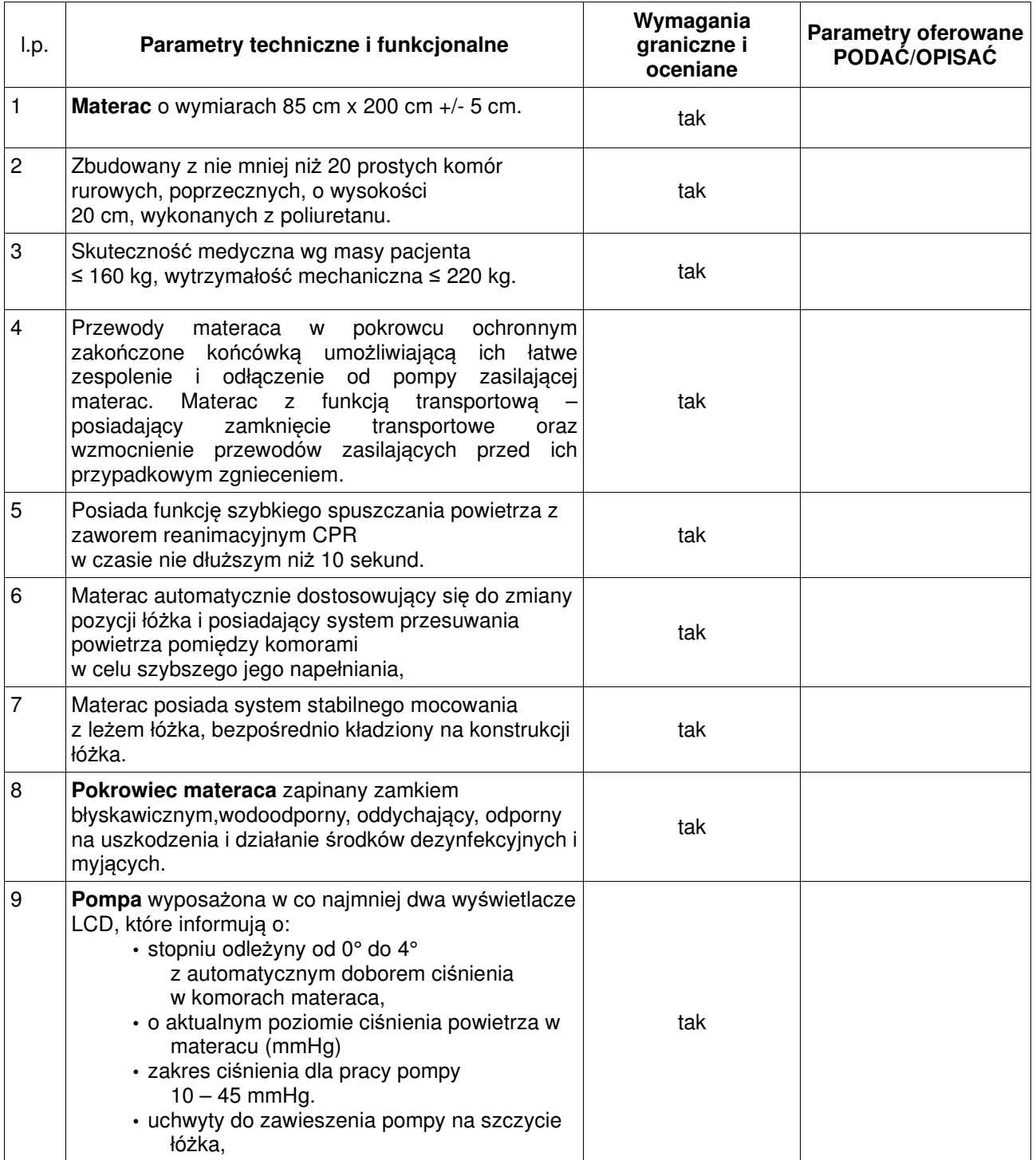

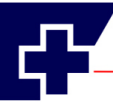

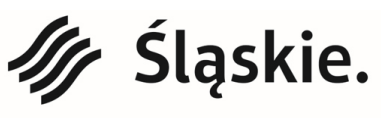

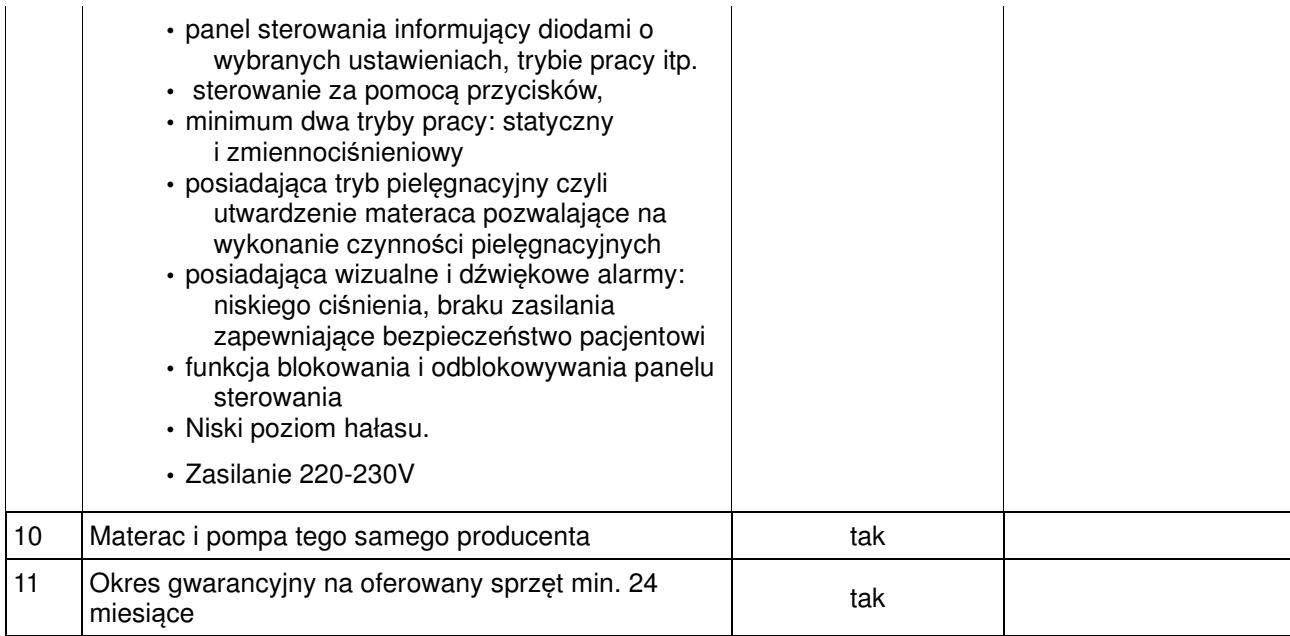

..............................................................

Data i podpis Wykonawcy